## **Endeavour Program**

Faculty of Engineering and IT

# POSTER DESIGN

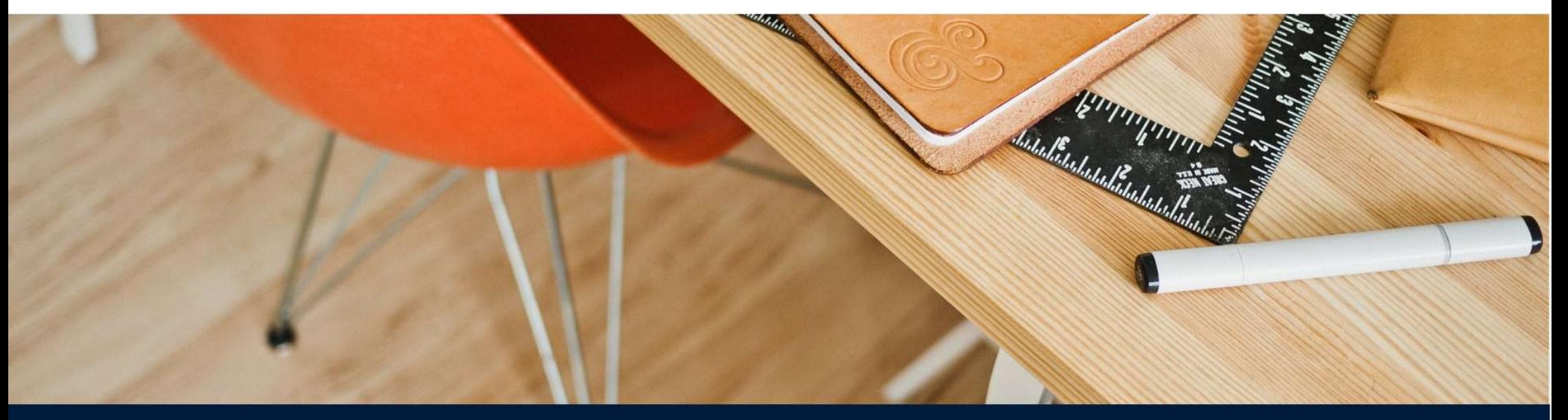

**ACADEMIC SKILLS** 

## Session aims

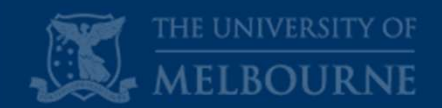

To better understand how to design an effective poster in terms of:

- $\checkmark$  Your purpose and audience
- $\checkmark$  Content
- $\times$  Layout
- $\checkmark$  Visuals
- $\checkmark$  Logistics

## Purpose

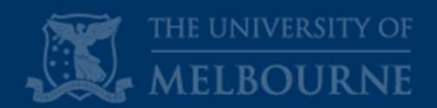

## A poster can perform many functions

Your poster should be:

### A conversation starter

Details are on your paper, in your head and in your notes

### An advertisement

Generate interest in your project so that your audience wants to learn more

### A summary

Provide a succinct summary of what your project achieves

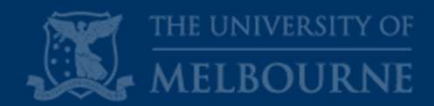

## Poster presentations are more flexible than traditional oral presentations

## What are the main differences between oral presentations and poster presentations?

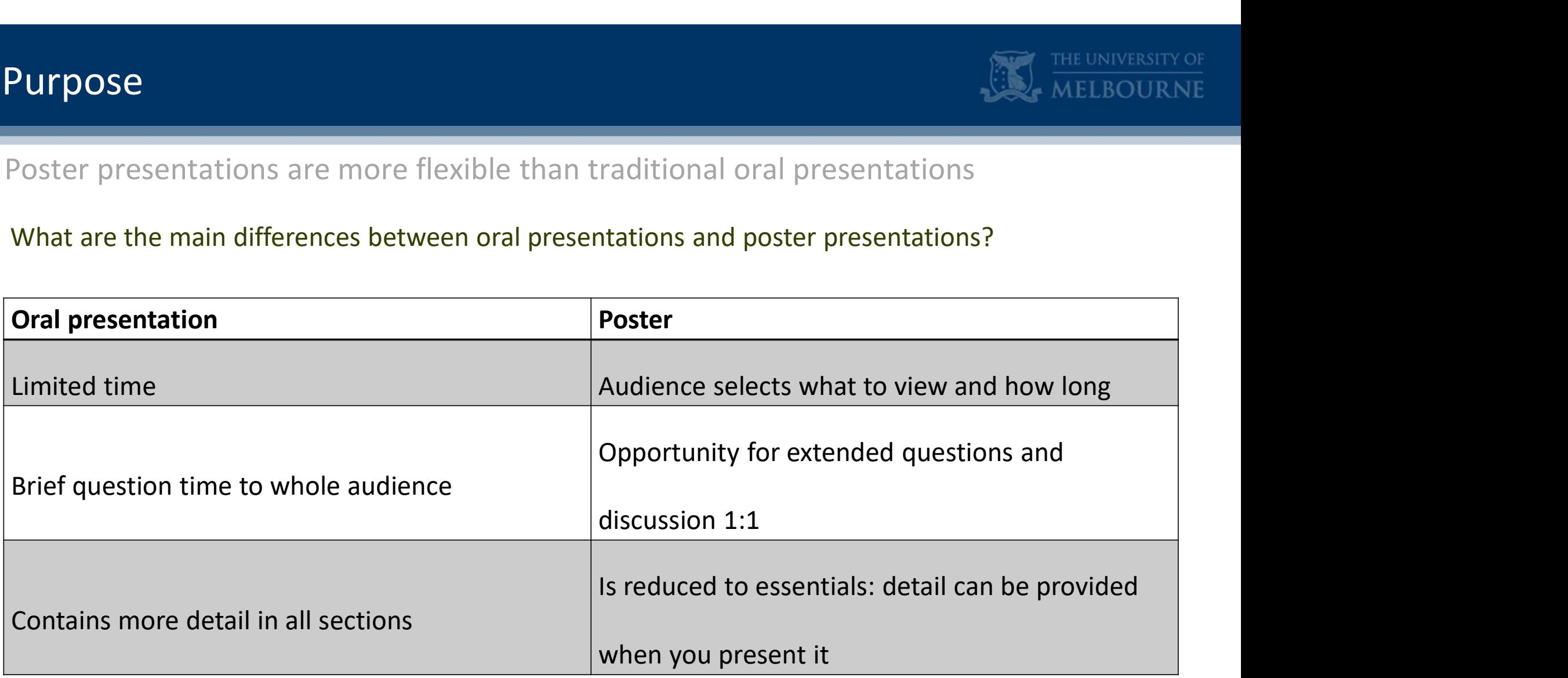

## Audience

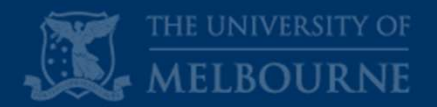

Adapt your vocabulary and pitch to suit your audience

What are your three key audiences most interested in?

- General public
- University staff and students
- Industry professionals

How will you allow for this range of viewers?

## **Content**

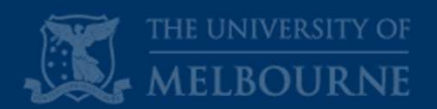

**2. Select your content based on the needs of your audience**<br> **Ask yourself:**<br> **1.** What is the **most useful/essential information** relating to our p<br> **2.** What will my audience **most want to know?**<br> **3.** What is the **best** Content<br>Select your content based on the needs of your audience<br>Ask yourself:

Ask yourself:

- 1. **Content**<br>1. Select your content based on the needs of your audience<br>1. What is the **most useful/essential information** relating to our project?<br>1. What is the **most useful/essential information** relating to our project **3. Select your content based on the needs of your audience**<br>3. What is the **most useful/essential information** relating to our project?<br>2. What will my audience **most want to know**?<br>3. What is the **best medium** to present
- 
- - heading
	- text
	- graphic (chart, graph, image)
- 
- 4. What is the **most useful/essential information** relating to our project?<br>
2. What will my audience **most want to know**?<br>
3. What is the **best medium** to present this information?<br>
 text<br>
 graphic (chart, graph, image) 5. What is the **most useful/essential information** relating to our project?<br>
1. What will my audience **most want to know?**<br>
1. What is the **best medium** to present this information?<br>
1. How can I reduce the amount of text

## Content **III**

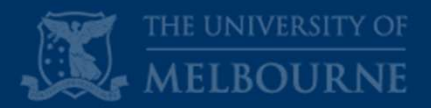

## Compare these two posters…

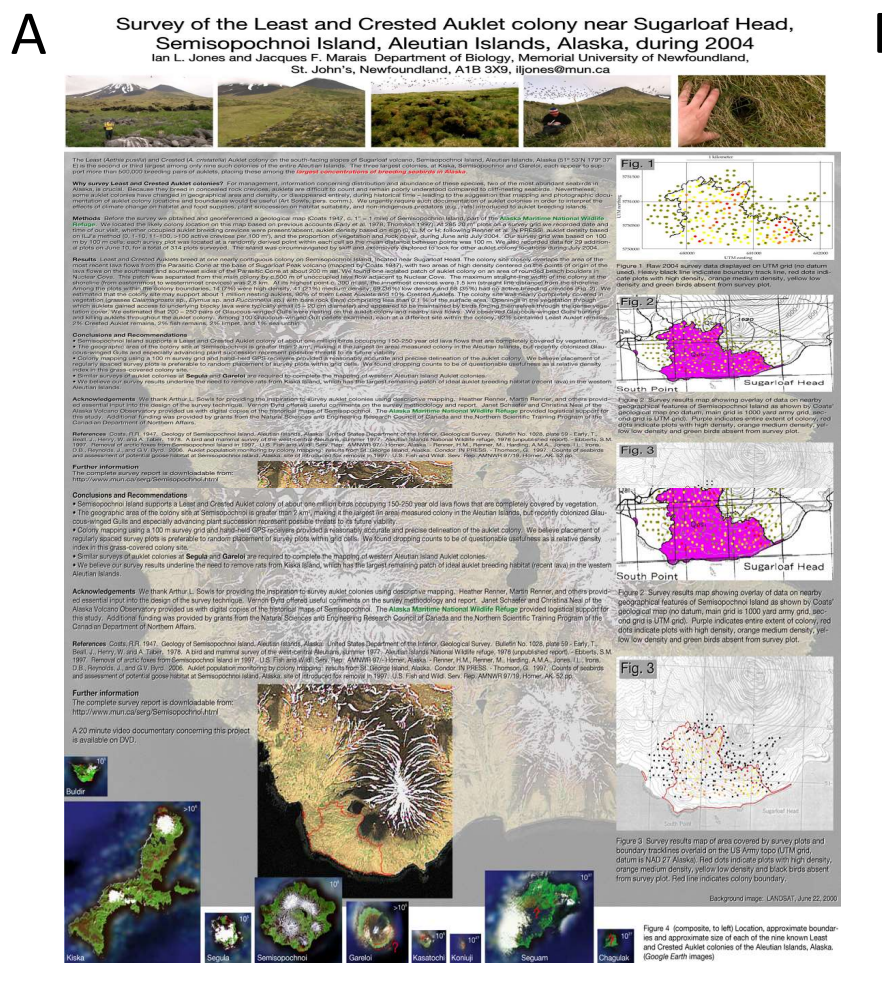

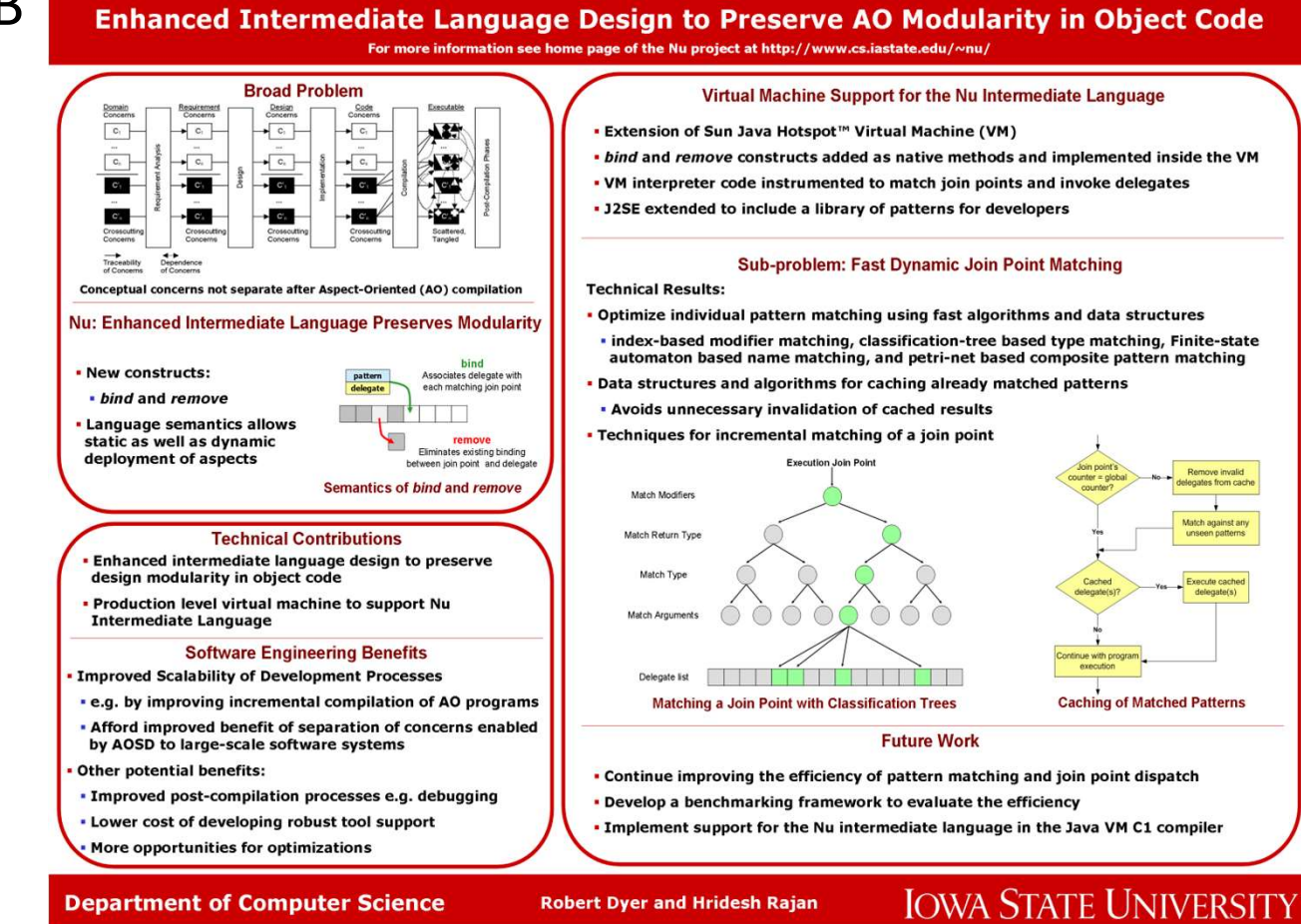

## **Content**

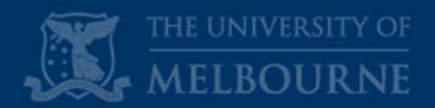

To increase readability for a variety of audiences:

- $\checkmark$  Distill your ideas down to your core message (50 words or less for each section)
- $\checkmark$  Consider using bullet points
- $\checkmark$  Write in plain English

Can you think of a simpler alternative

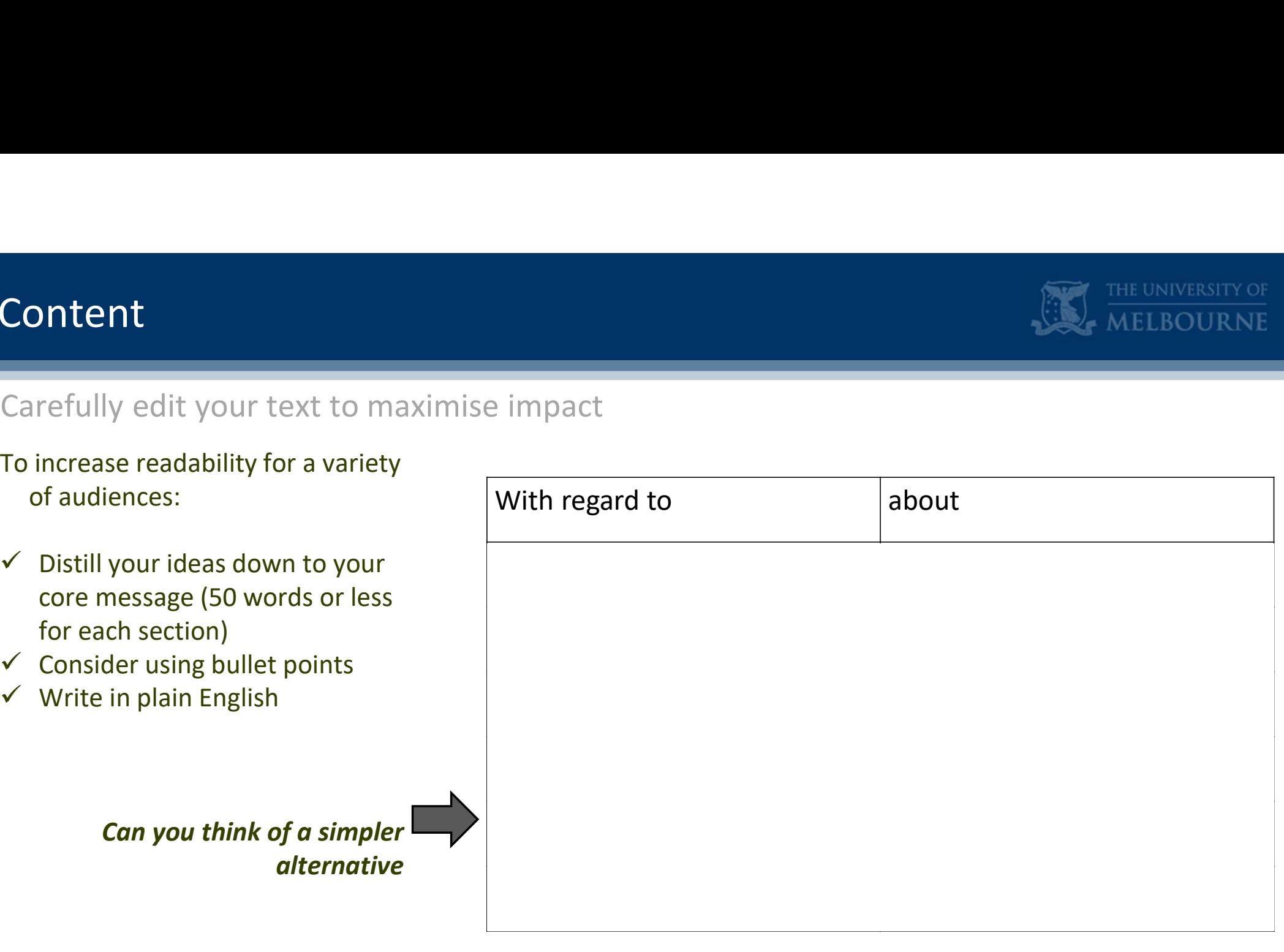

## **Content**

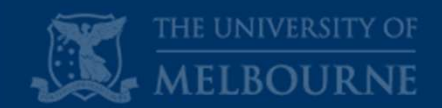

Use headings to help your audience to navigate the information on your poster

Some posters follow a research paper structure:

Introduction/Aims/Objectives

Methods

Results

Analysis/Discussion/Conclusions

What are the advantages/disadvantages of this?

## Content **III**

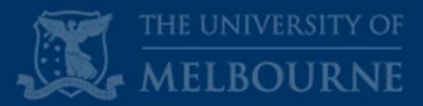

## Compare these two posters...

## How useful are the headings in these posters?<br>
Although the second of the second sciences beneficially of Wales Bangor, Menia Blagor, Wester, University of Wales Bangor, Menia Blagor, LLST 2LW, Wales, UK (2) Celecten Re How much can you learn in a few moments?

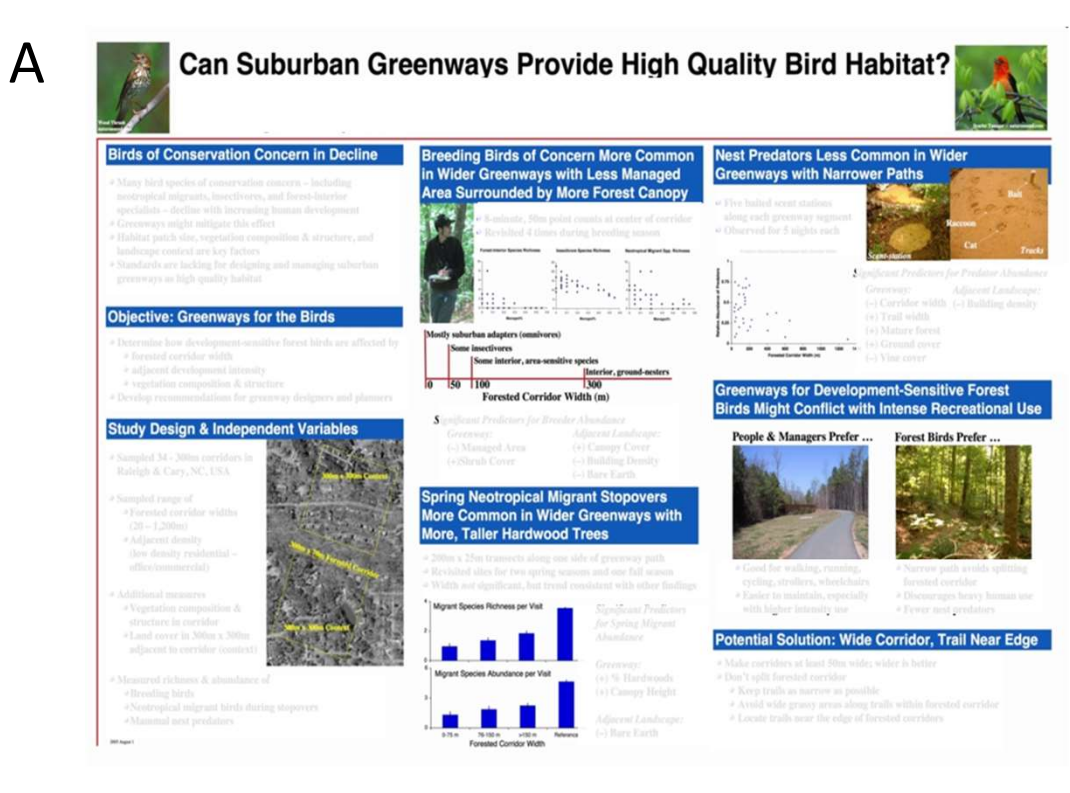

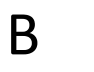

Comparing the Location and Morphology of Minke Whale Dorsal Fin Marks: Scotland and Iceland

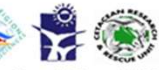

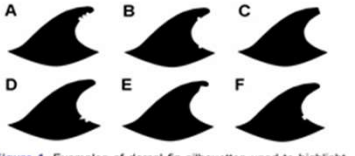

the position and morphology of marks; A Ba\_CRRU\_14<br>B Ba\_CRRU\_06 C Ba\_CRRU\_09 D Ba\_DEM\_03 E

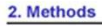

#### 3. Results

 $B_p = 0.035$ 

#### 4. Discussion

detailed, comparative research

#### **5. References**

Society for Marine Mammalogy Conference . Cape Town . 2007

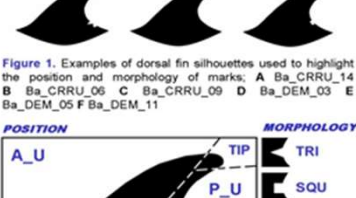

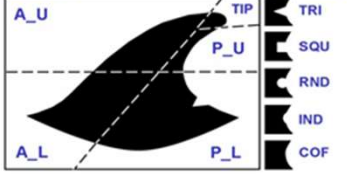

 $(COF)$ 

Table 1. Tables showing the proportions of minke whale dorsal edge mark positions and morphologies between the two<br>catalogues used in comparison (CRRU and HWM).

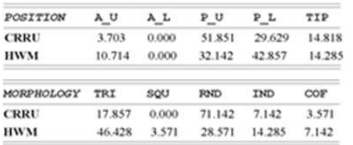

## Content **III**

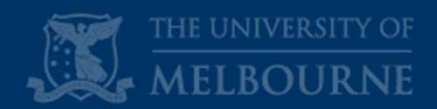

# **Content**<br>Use large, informative headings as much as pos<br>Informative headings will help you to:<br>- minimise text<br>- highlight key points **Content**<br>Use large, informative headings as much as pos<br>Informative headings will help you to:<br>- minimise text<br>- highlight key points<br>A. Methods **Content 11**<br>Use large, informative headings as much a<br>Informative headings will help you to:<br>- minimise text<br>- highlight key points<br>A. Methods<br>A<br>S. Methods Use large, informative headings as much as possible

### Informative headings will help you to:

- 
- 

A

vs

B. Measuring Water Flow Around a Pier with Computer Fluid Dynamics

B

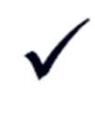

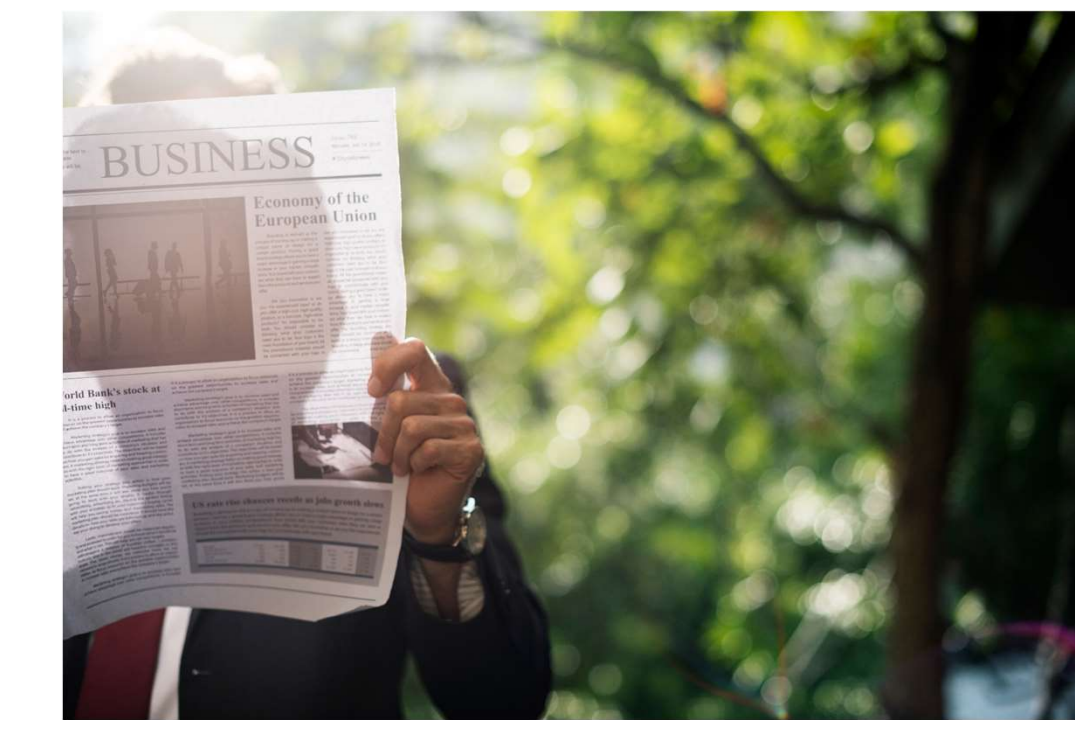

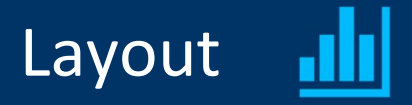

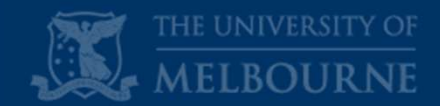

Use layout to help your audience to navigate the information on your poster

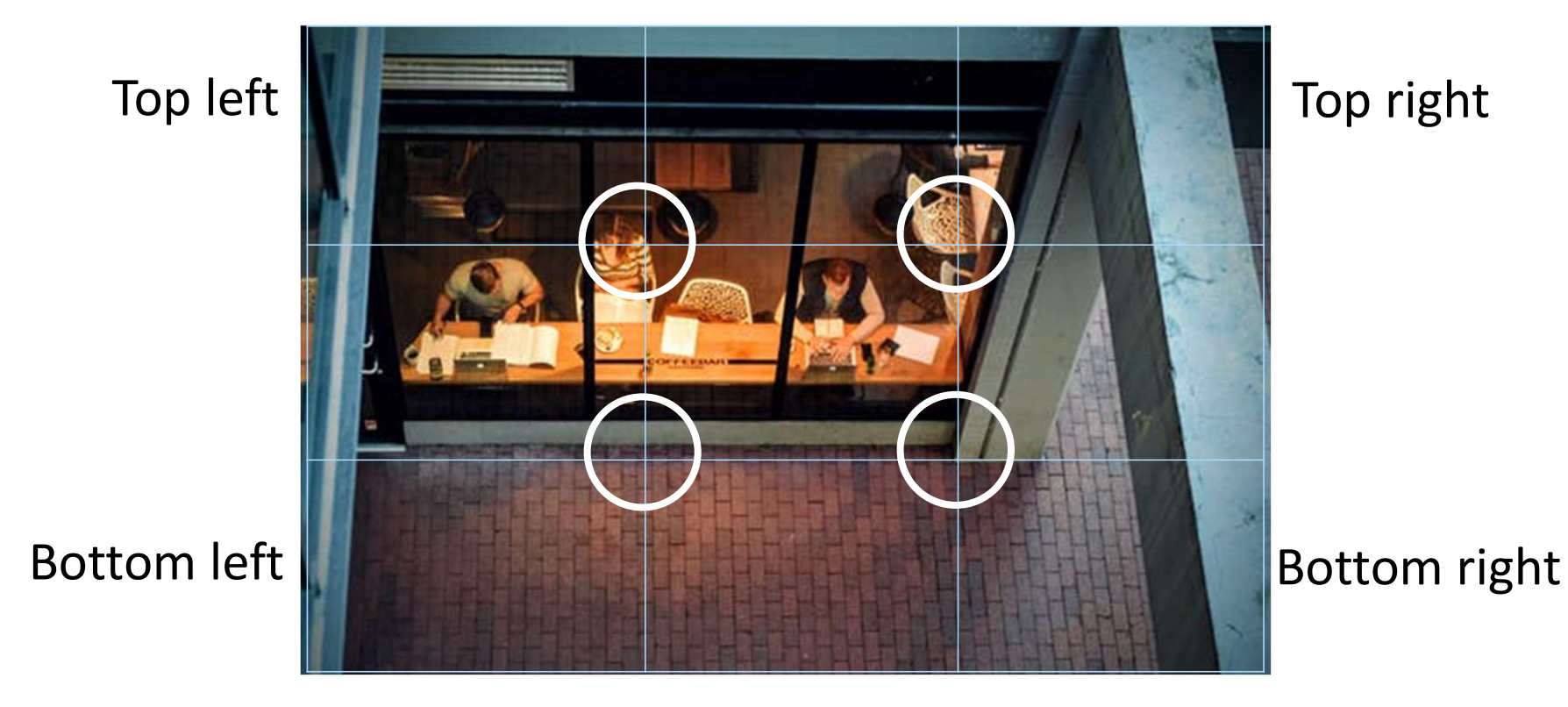

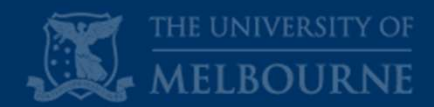

Use layout to help your audience navigate the information on your poster

The layout of your poster should have clearly defined sections with a logical flow.

Eye tracking studies suggest the eye focuses most naturally where the lines intersect.

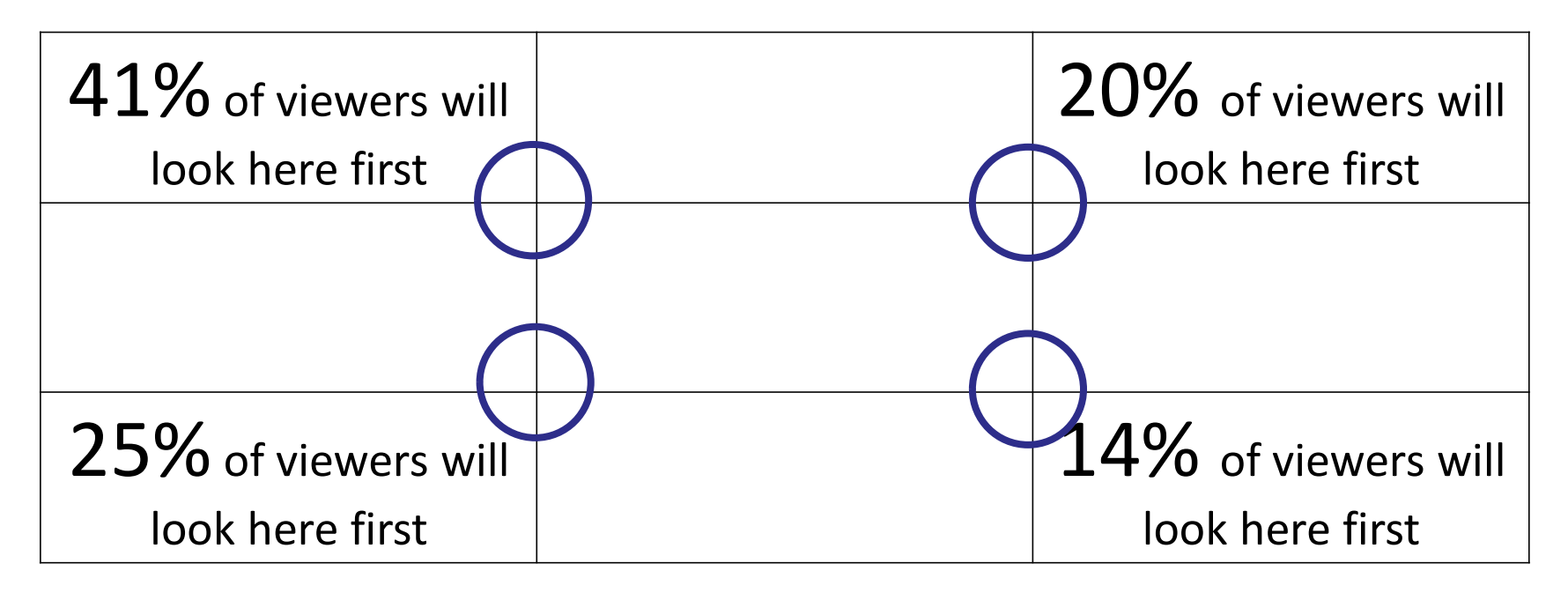

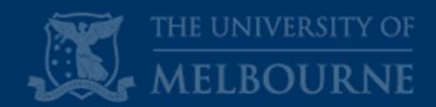

Use layout to help your audience navigate the information on your poster

The layout of your poster should have clearly defined sections with a logical flow.

Audience comprehension is higher when content is laid out in a zig zag pattern.

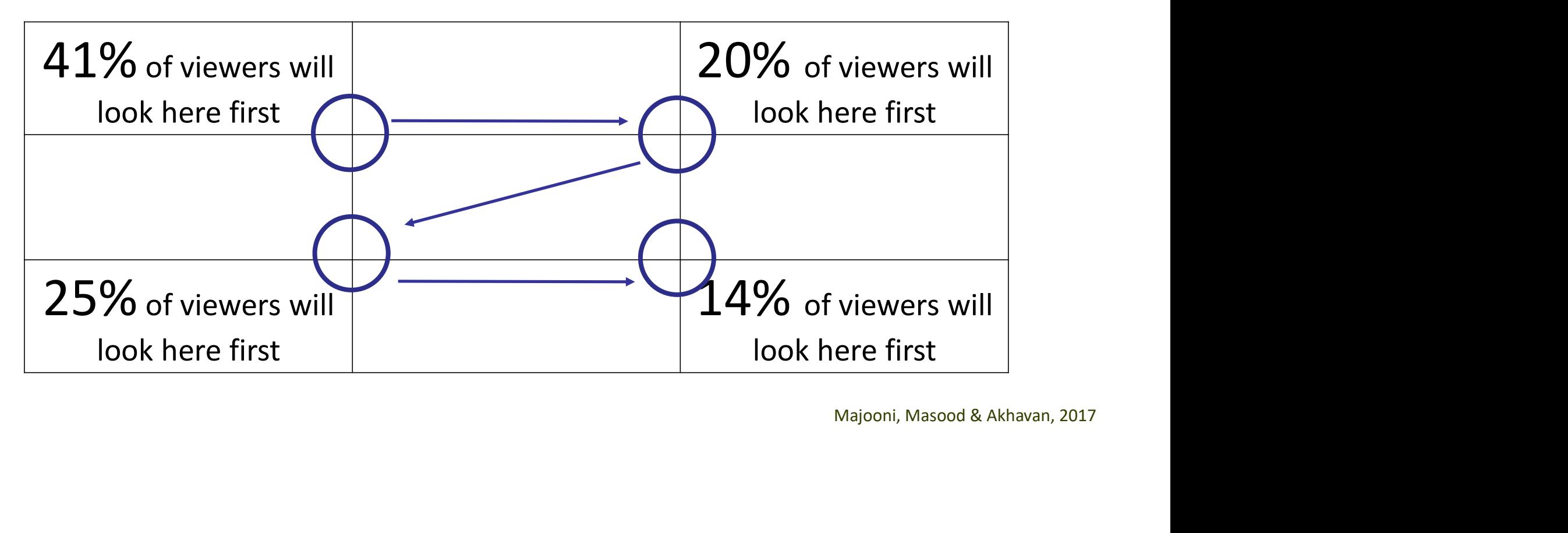

## Layout

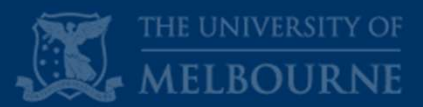

## Balance text and graphics throughout your poster

### What do you notice about the difference in balance of these two posters?

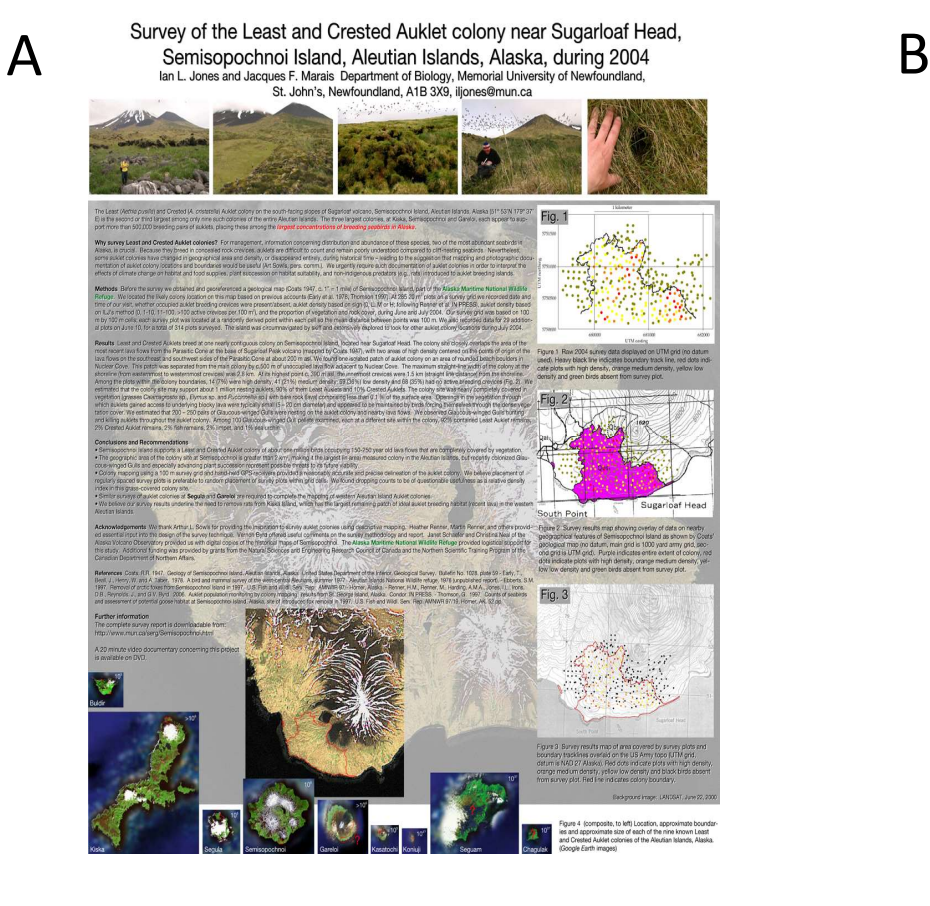

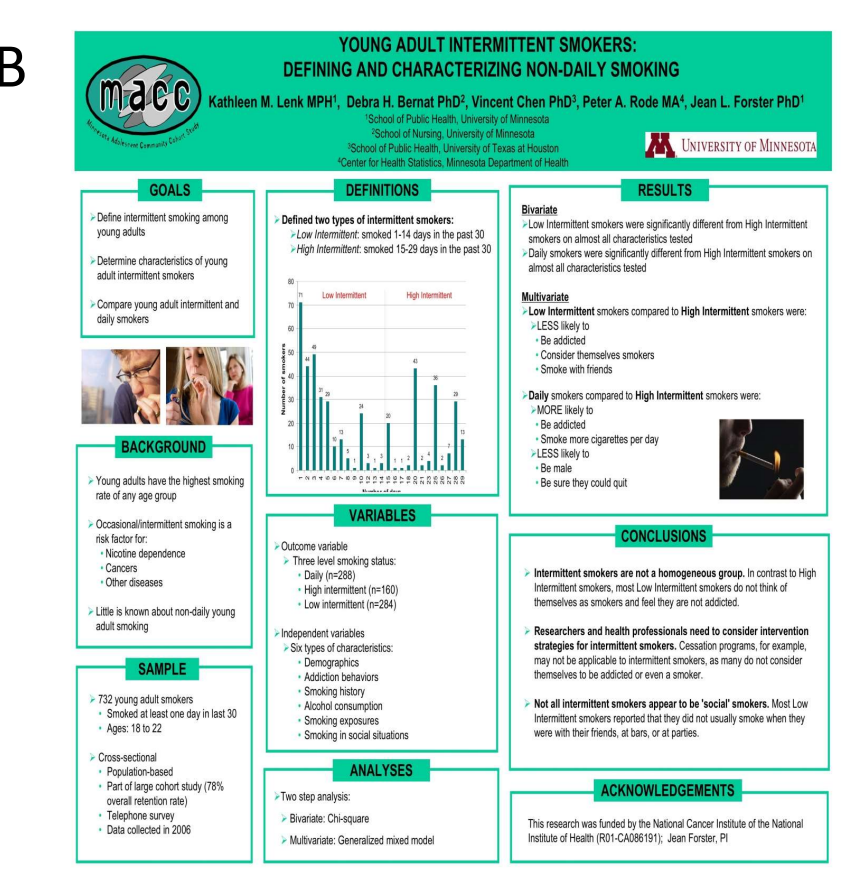

## Layout

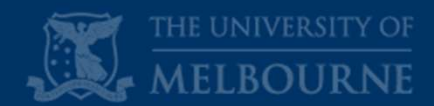

## Consider where you position yourself and your materials in relation to your poster

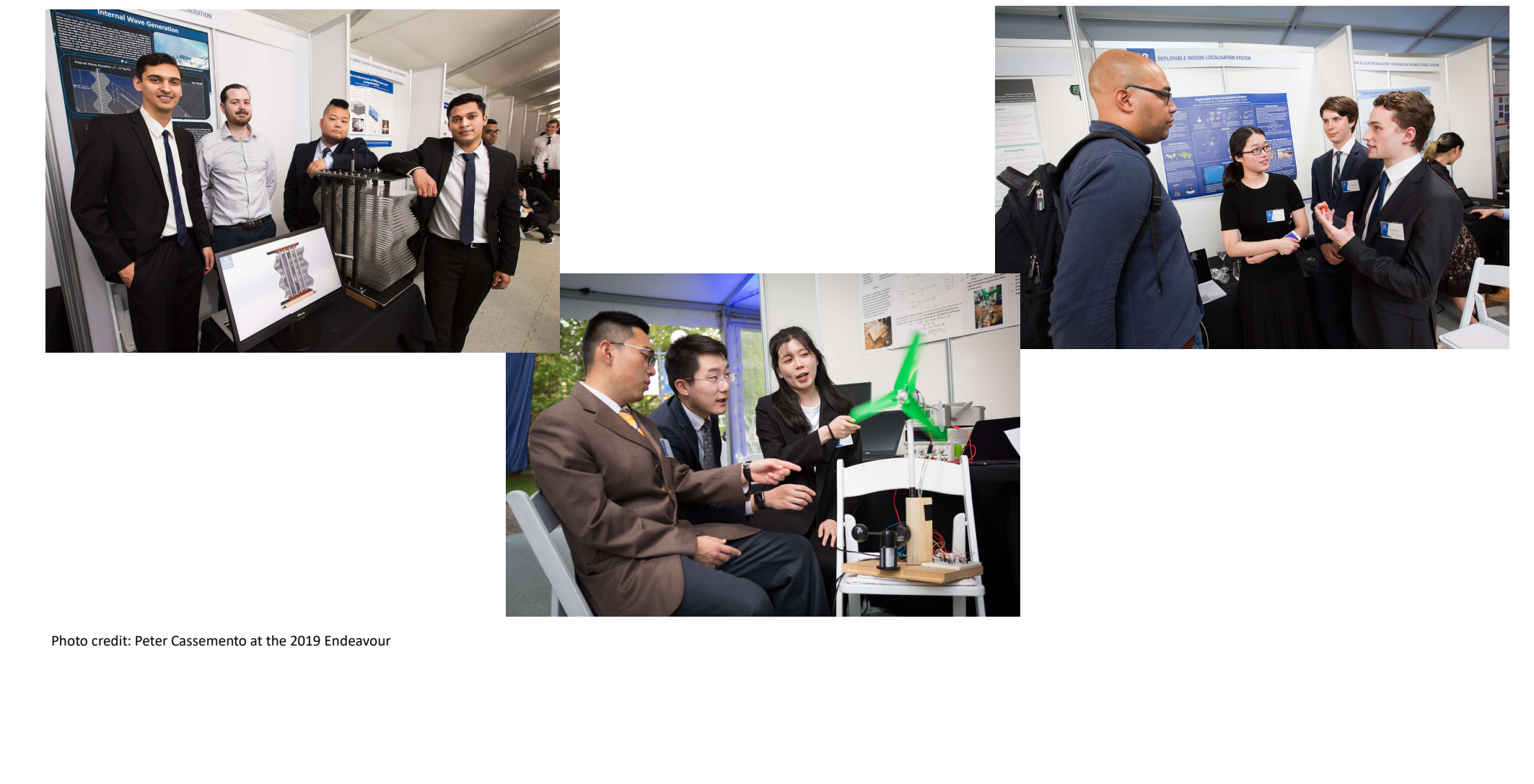

**Visuals III** 

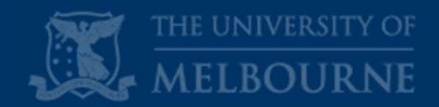

## Consider these two graphs…

### Which graph is clearer? Why?

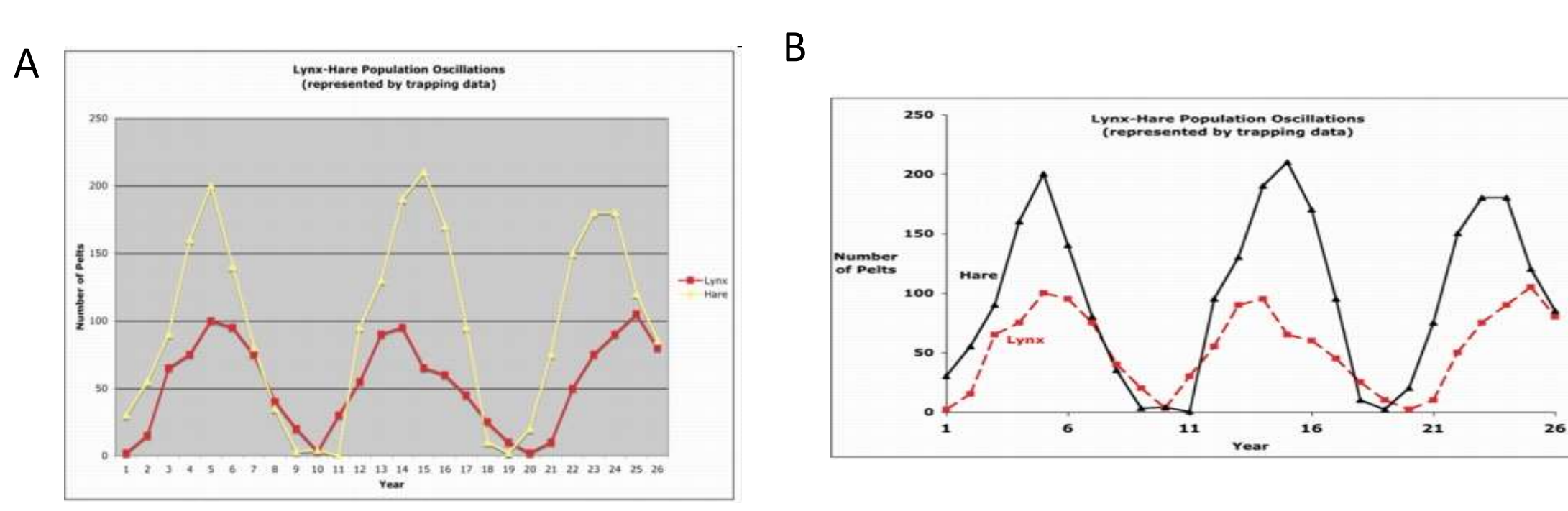

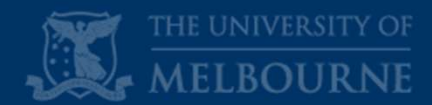

Carefully select your font type and size to help your audience

# "No one ever complained that someone's poster was too easy to read."

American Society for Cell Biology <http://www.ascb.org/index.cfm?id=1607&navid=112&tcode=nws3&search=1>

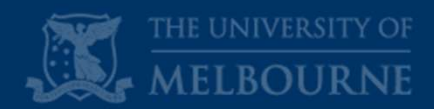

**SUALS**<br>
• Fefully select your font type and size to help y<br>
• Make your title readable from 5 metres away<br>
• 80 - 90 point for titles<br>
• 80 - 36 point for titles<br>
• 30 - 36 point for headings<br>
• 18 - 24 point for text<br>
• Carefully select your font type and size to help your audience

- $\checkmark$  Make your title readable from 5 metres away
- $\checkmark$  Use consistent text sizes for different heading levels
	-
	-
	-
- **SUALS**<br>
 Finally select your font type and size to help y<br>
 Make your title readable from 5 metres away<br>
 SO 90 point for titles<br>
 30 36 point for headings<br>
 18 24 point for text<br>
 Tut the names of all the aut **SUALS**<br>
Fefully select your font type and size to help y<br>
Make your title readable from 5 metres away<br>
Use consistent text sizes for different heading level<br>
• 80 - 90 point for titles<br>
• 30 - 36 point for text<br>
Put the n Put the names of all the authors and institutional affiliations just below (or next to) your title but with smaller font
- $\checkmark$  A serif font is more traditional (and less ambiguous)
- $\checkmark$  A sans-serif font is more modern (and cleaner); sans serif fonts (e.g. Arial) are less crowded ; also consider: verdana, tahma, century gothic, trebuchet, calibri, open sans (British Dyslexia Association, n.d.)

British Dyslexia Association. n.d. Creating a dyslexia friendly workplace. Retrieved from https://www.bdadyslexia.org.uk/advice/employers/creating-a-dyslexia-friendly-workplace/dyslexia-friendly-style-guide

## Visuals

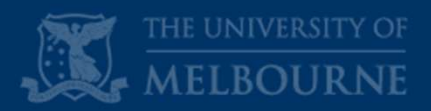

## Carefully select and use a consistent colour and font scheme

### **Traditional Heritage (Blue)**

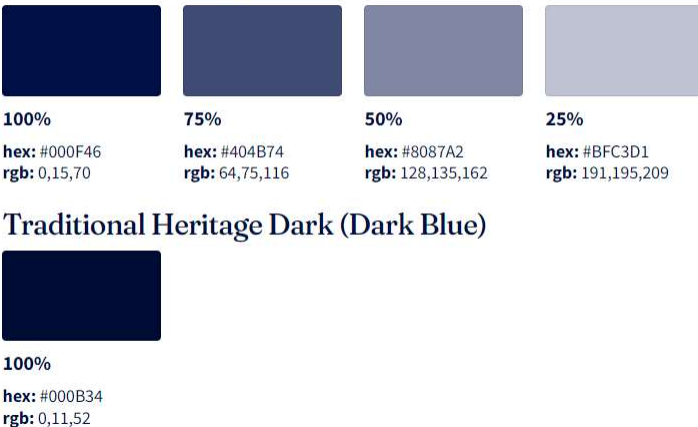

### Websites to help:

## Default table

By default, tables that have no class applied to them and will appear like this.

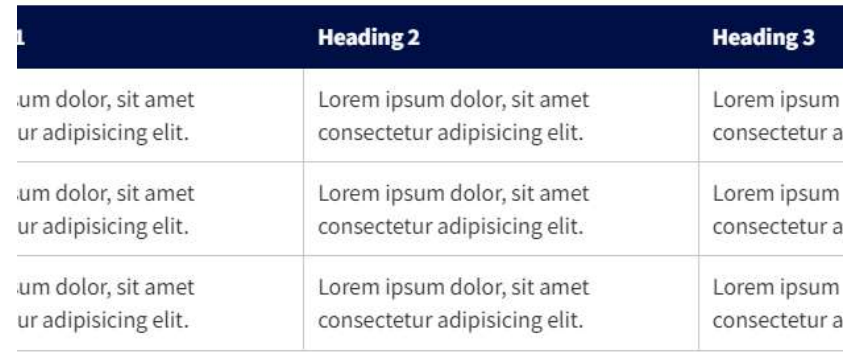

#### Level  $0$

Use the class text-level-0 on any element containing text

## Lorem ipsum dolor sit amet consectetur adipisicing elit

<h4 class="text-level-0"> Lorem ipsum dolor sit amet consectetur adipisicing elit  $\ell$ /has

Level 1

Use the class text-level-1 on any element containing text

Lorem ipsum dolor sit amet consectetur adipisicing elit

<h4 class="text-level-1"> Lorem ipsum dolor sit amet consectetur adipisicing elit  $\langle /h4 \rangle$ 

https://coolors.co/ https://color.adobe.com/create/color-wheel/ https://paletton.com/

https://fonts.google.com/ https://designmodo.com/best-fonts-2018/

## Layout and visuals **III**

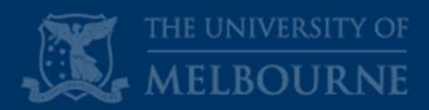

## Consider these two posters...

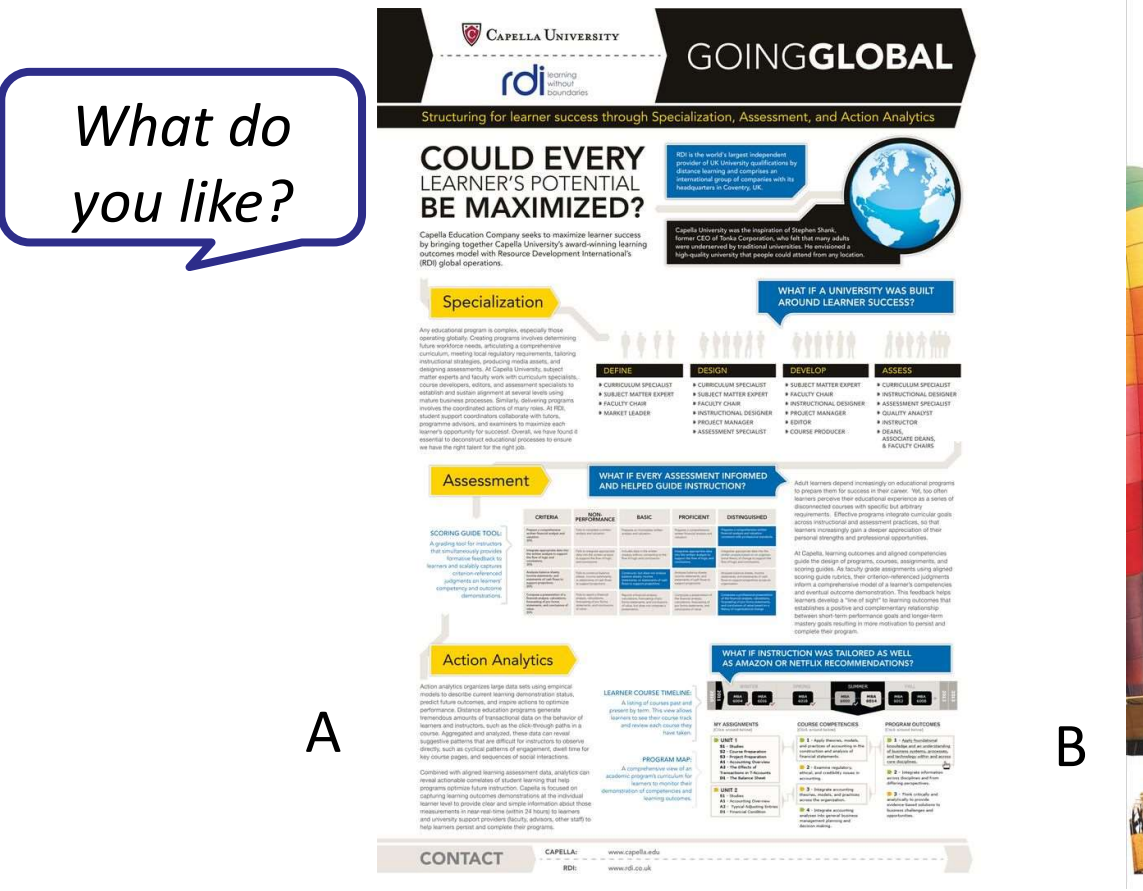

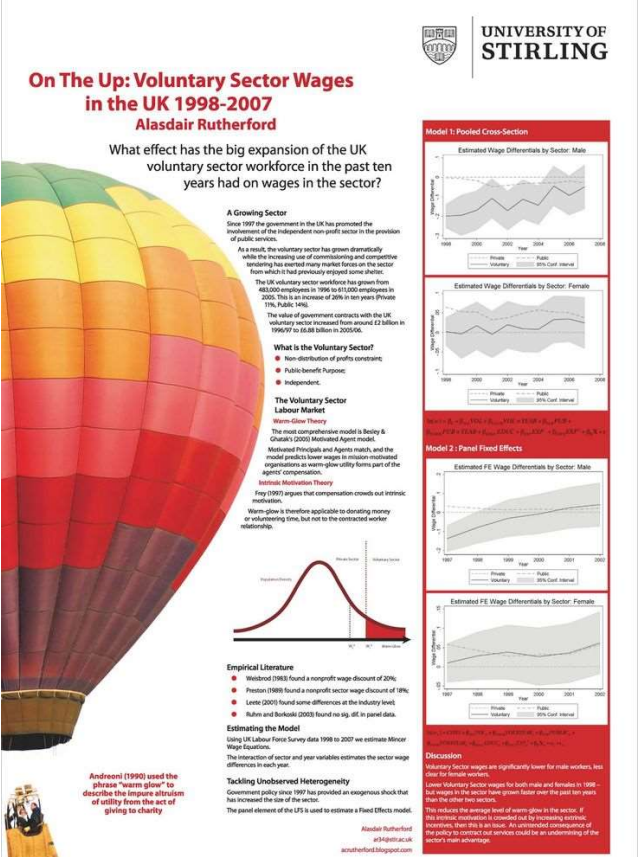

What would you improve?

## Logistics

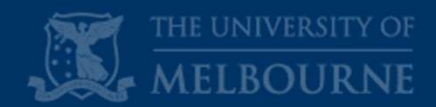

**Logistics**<br>Let the technology work *for* you

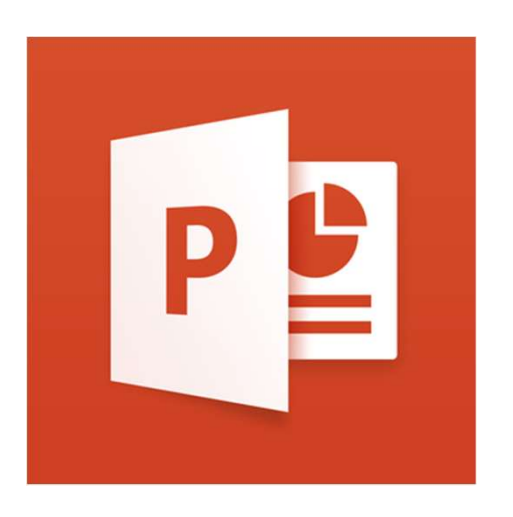

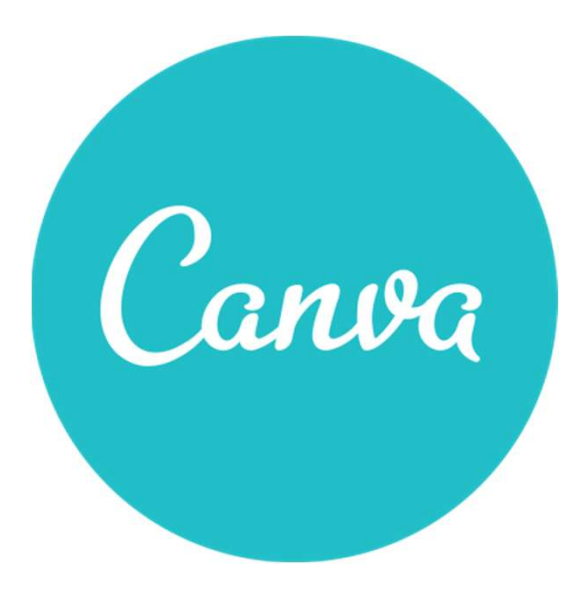

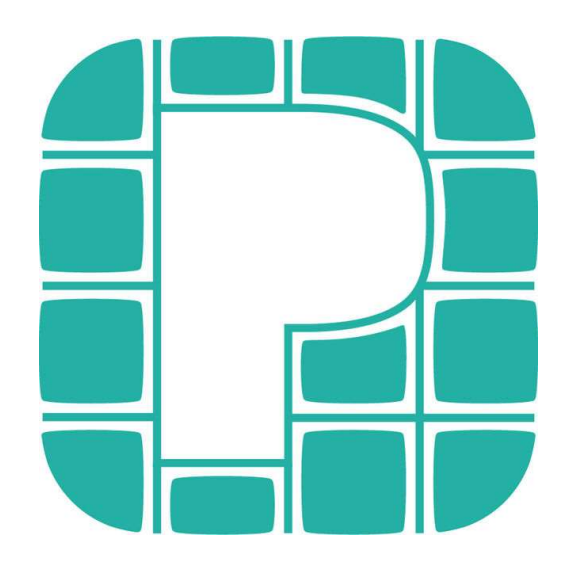

## Logistics

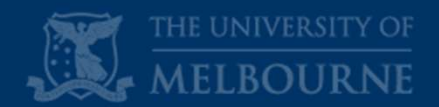

Prepare you poster in advance

Size =  $AD$  (84.1cm x 118.9cm) portrait

**Logistics<br>Prepare you poster in advance<br>Size = A0 (84.1cm x 118.9cm) portrait<br>File name = Booth Number\_Project Name\_Poster\_Date**<br>Format = PDF

Format = PDF

Include: project title, project code, all team member names, supervisor's name, discipline

Logos: Do not use the University of Melbourne logo; gain permission before using any industry logos

Submit by Monday  $6<sup>th</sup>$  May

## Summary

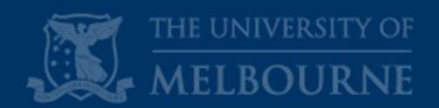

Consider these elements when designing your poster:

- $\checkmark$  Your purpose and audience
- $\checkmark$  Content
- $\times$  Layout
- $\checkmark$  Visuals
- $\checkmark$  Logistics

## **Endeavour Program**

Faculty of Engineering and IT

# POSTER DESIGN

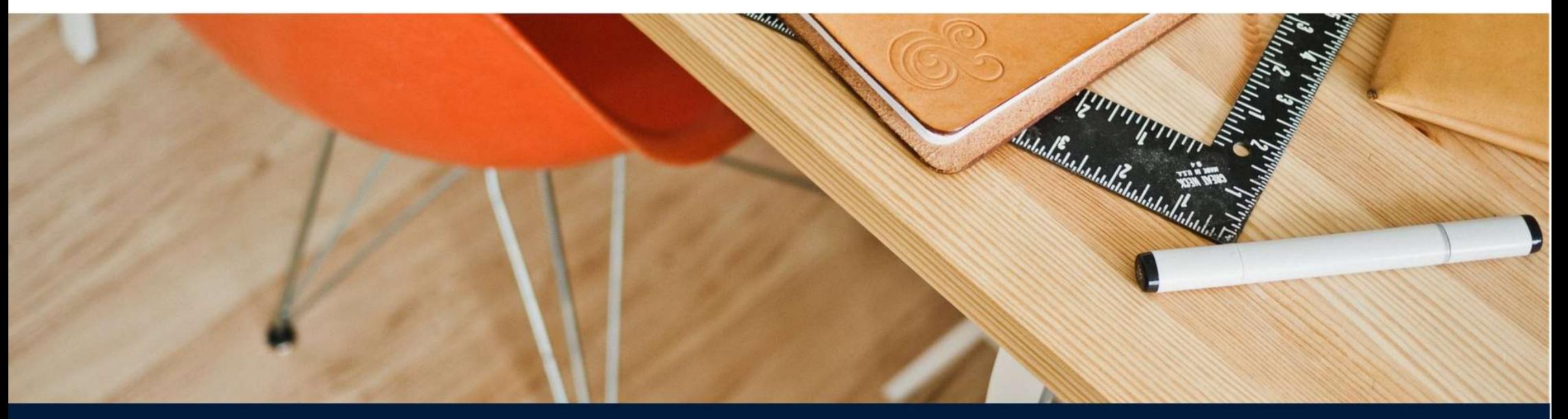

**ACADEMIC SKILLS**